# Package 'RSADBE'

February 19, 2015

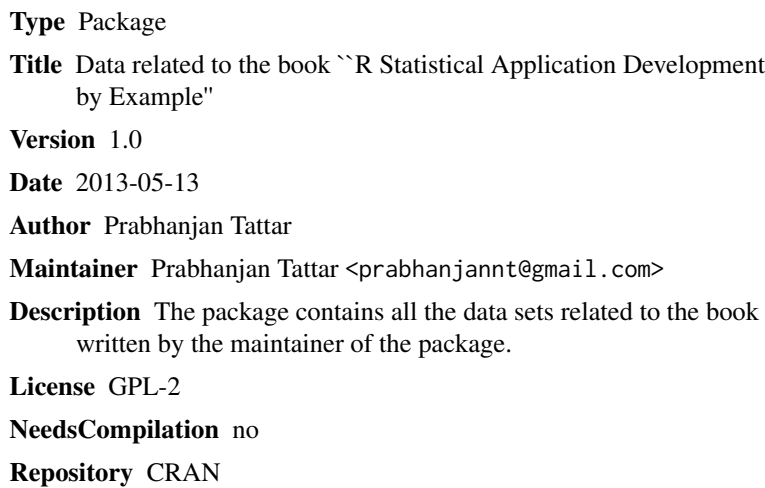

Date/Publication 2013-06-04 09:00:58

# R topics documented:

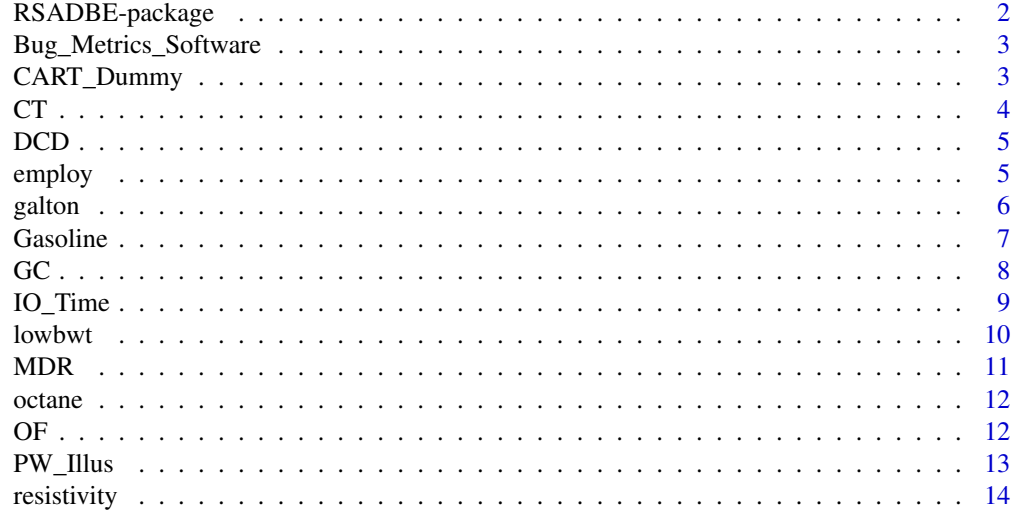

# <span id="page-1-0"></span>2 RSADBE-package

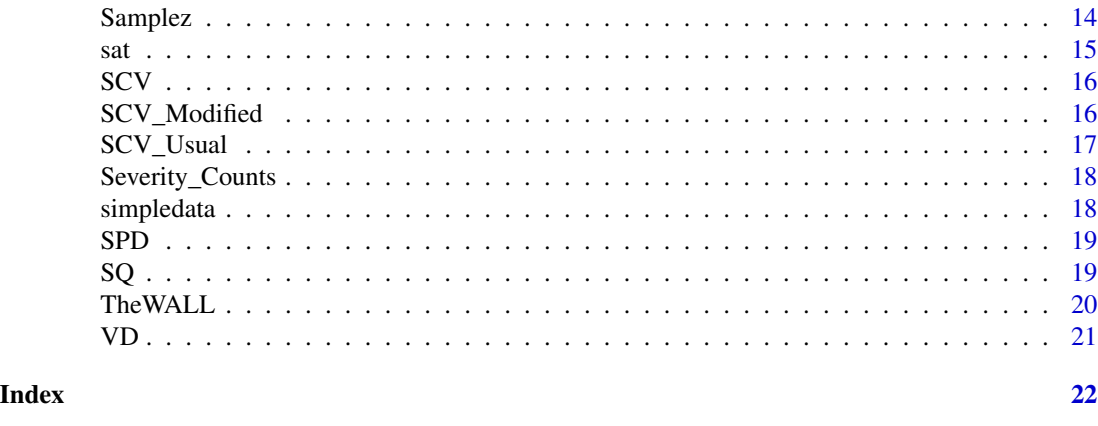

RSADBE-package *Data Sets for the "R Statistical Application Development by Example" Book*

# Description

The RSADBE package contains all the data sets used in the book "R Statistical Application Development by Example". Data sets have been collected from various sources and an attempt has been made to ensure that all the right credits are given. If some omissions are there, kindly accept the current work as a compliment for your work.

#### Details

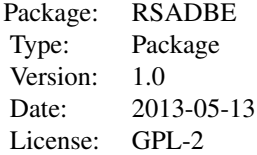

This package is aimed to complement the book. Any data set required in the book may simply loaded using data(GC) as an example.

#### Author(s)

Prabhanjan

Maintainer: Prabhanjan Tattar <prabhanjannt@gmail.com>

# References

Tattar, P.N. (2013). R Statistical Application Development by Example. Packt Publication.

# <span id="page-2-0"></span>Bug\_Metrics\_Software 3

# Examples

data(GC)

Bug\_Metrics\_Software *Bug Metrics Data*

# Description

A data set which reports the 5 different type of bugs for 5 software. The count frequencies are available for pre- and post- release of the data.

# Usage

data(Bug\_Metrics\_Software)

#### Format

A three dimensional array on the bug counts of 5 software at 5 severity levels.

#### Source

http://www.eclipse.org/jdt/core/index.php

#### Examples

data(Bug\_Metrics\_Software)

CART\_Dummy *A cooked-data set for illustration of the partitions of CART concept*

#### Description

Partitions play a very important aspect of CART methodology. This data set has been cooked to translate the intuitions into partitions!

# Usage

data(CART\_Dummy)

### Format

A data frame with 54 observations on the following 3 variables.

X1 Input variable 1

X2 Input variable 2

Y category of the output

#### <span id="page-3-0"></span>References

Berk, R. A. (2008). Statistical Learning from a Regression Perspective. Springer.

#### Examples

```
data(CART_Dummy)
CART_Dummy$Y = as.factor(CART_Dummy$Y)
par(mfrow=c(1,2))
plot(c(0,12),c(0,10),type="n",xlab="X1",ylab="X2")
points(CART_Dummy$X1[CART_Dummy$Y==0],CART_Dummy$X2[CART_Dummy$Y==0],pch=15,col="red")
points(CART_Dummy$X1[CART_Dummy$Y==1],CART_Dummy$X2[CART_Dummy$Y==1],pch=19,col="green")
title(main="A Difficult Classification Problem")
plot(c(0,12),c(0,10),type="n",xlab="X1",ylab="X2")
points(CART_Dummy$X1[CART_Dummy$Y==0],CART_Dummy$X2[CART_Dummy$Y==0],pch=15,col="red")
points(CART_Dummy$X1[CART_Dummy$Y==1],CART_Dummy$X2[CART_Dummy$Y==1],pch=19,col="green")
segments(x0=c(0,0,6,6),y0=c(3.75,6.25,2.25,5),x1=c(6,6,12,12),y1=c(3.75,6.25,2.25,5),lwd=2)
abline(v=6,lwd=2)
title(main="Looks a Solvable Problem Under Partitions")
```
# CT *The Cow Temperature Data*

## Description

The data set is adapted from Velleman and Hoaglin (1984). The body temperature of a cow is measured at 6:30am on 75 consecutive days. We use this data set with the intent of explaining the concept of "data smooting". The data appears on page 165 where we have 30 days body temperature.

#### Usage

data(CT)

# Format

A data frame with 30 observations on the following 2 variables.

Day day number

Temperature temperature at 6:30am

#### Source

The entire classic book of Velleman and Hoaglin is available at http://dspace.library.cornell.edu/bitstream/1813/78/2/A-B-C\_of\_EDA\_040127.pdf

#### References

Velleman, P.F., and Hoaglin, D. (1984). Applications, Basics, and Computing of Exploratory Data Analysis.

#### <span id="page-4-0"></span> $DCD$  5

# Examples

```
data(CT)
plot.ts(CT$Temperature,col="red",pch=1)
```
DCD *Understanding Drain Current Vs Ground-to-Source Voltage*

# Description

The data pertains to an experiment where the drain current is measured against the ground-to-source voltage. We use this data set for understanding of a simple scatterplot.

# Usage

data(DCD)

#### Format

A data frame with 10 observations on the following 2 variables.

GTS\_Voltage The voltage

Drain\_Current Drain in the current

#### References

Montgomery, D. C., and Runger, G. C. (2007). Applied Statistics and Probability for Engineers, (With CD). J.Wiley.

# Examples

data(DCD) plot(DCD)

employ *A data set used for understanding the very basic steps in R*

# Description

The data set is used to simply understand the working of read.table, View, class and sapply R functions

# Usage

data(employ)

#### 6 galton and the state of the state of the state of the state of the state of the state of the state of the state of the state of the state of the state of the state of the state of the state of the state of the state of t

#### Format

A data frame with 60 observations on the following 3 variables.

Trade a numeric vector Food a numeric vector Metals a numeric vector

#### Examples

data(employ)

galton *The famous Galton data set*

# Description

Sir Francis Galton used this data set for understanding the (linear) relationship between the height of parent and its effect on the height of child.

# Usage

data(galton)

# Format

A data frame with 928 observations on the following 2 variables.

child children's height

parent parent's height

# Details

A scatter plot may be used for preliminary investigation of the kind of relationship between parent's height and their children. A simple linear regression model may also be built for quantifying the relationship.

# References

http://en.wikipedia.org/wiki/Francis\_Galton

# Examples

data(galton) plot(galton)

<span id="page-5-0"></span>

<span id="page-6-0"></span>

This data set has been used primarily for understanding a multivariate data set. Multiple regression model is also introduced and discussed completely through this example.

#### Usage

data(Gasoline)

#### Format

A data frame with 25 observations on the following 12 variables.

- y Miles per gallon
- x1 Displacement (cubic inches)
- x2 Horsepower (foot-pounds)
- x3 Torque (foot-pounds)
- x4 Compression ratio
- x5 Rear axle ratio
- x6 Carburetor (barrels)
- x7 Number of transmission speeds
- x8 Overall length (inches)
- x9 Width (inches)
- x10 Weight (pounds)
- x11 Type of transmission (A-automatic, M-manual)

# References

Montgomery, D. C., Peck, E.A., and Vining, G.G. (2012). Introduction to linear regression analysis. Wiley.

#### Examples

data(Gasoline)

<span id="page-7-0"></span>Loans are an assest for the banks! However, not all the loans are promptly returned and it is thus important for a bank to build a classification model which can identify the loan defaulters from those who complete the loan tenure.

#### Usage

data(GC)

# Format

A data frame with 1000 observations on the following 21 variables.

checking Status of existing checking account duration Duration in month history Credit history purpose Purpose of loan amount Credit amount savings Savings account or bonds employed Present employment since installp Installment rate in percentage of disposable income marital Personal status and sex coapp Other debtors or guarantors resident Present residence since property Property age Age in years other Other installment plans housing Housing existcr Number of existing credits at this bank job Job depends Number of people being liable to provide maintenance for telephon Telephone foreign foreign worker good\_bad Loan Defaulter

# Source

http://www.stat.auckland.ac.nz/~reilly/credit-g.arff and http://archive.ics.uci.edu/ml/datasets/Statlog+(German+Credit+Data)

#### <span id="page-8-0"></span>IO\_Time 9

# References

cran.r-project.org/doc/contrib/Sharma-CreditScoring.pdf

#### Examples

data(GC)

# IO\_Time *CPU Time and IO Processes Relationship*

# Description

The CPU is known to depend on the number of active IO processes. This data set will be used for the purposes of understanding scatterplots, resistant lines, and simple linear regression model.

# Usage

data(IO\_Time)

### Format

A data frame with 10 observations on the following 2 variables.

No\_of\_IO Number of IO Processes

CPU\_Time The CPU time

#### Source

http://www.cs.gmu.edu/~menasce/cs700/files/SimpleRegression.pdf

# Examples

data(IO\_Time) plot(IO\_Time)

<span id="page-9-0"></span>

A consolidation of the concepts learnt the later half of the book is worked trough using this example.

#### Usage

data(lowbwt)

# Format

A data frame with 189 observations on the following 10 variables.

- LOW indicator of birth weight less than 2.5kg
- AGE mother's age in years
- LWT mother's weight in pounds at last menstrual period

RACE mothers race ("white", "black", "other")

- SMOKE smoking status during pregnancy
- PTL number of previous premature labours
- HT history of hypertension
- UI presence of uterine irritability
- FTV number of physician visits during the first trimester
- BWT birth weight in grams

#### Source

http://www.statlab.uni-heidelberg.de/data/linmod/birthweight.html

### References

Hosmer, D.W. and Lemeshow, S. (2001). Applied Logistic Regression. New York: Wiley.

#### Examples

data(lowbwt) plot(lowbwt)

<span id="page-10-0"></span>

The problem is to understand the effect of the average amount of tobacco smoked and the cause of death on the male death rates per 1000.

# Usage

data(MDR)

# Format

A data frame with 15 observations on the following 5 variables.

- X Death Causes
- G0 No smoking
- G14 Between 1-14 grams
- G24 Between 15-24 grams
- G25 More than 25 grams

# Source

http://dspace.library.cornell.edu/bitstream/1813/78/2/A-B-C\_of\_EDA\_040127.pdf

# References

Velleman, Paul F., and David C. Hoaglin. Applications, basics, and computing of exploratory data analysis. Vol. 142. Boston: Duxbury Press, 1981.

# Examples

data(MDR) boxplot(MDR)

<span id="page-11-0"></span>

An experiment is conducted where the octane rating of gasoline blends can be obtained using two methods. Two samples are available for testing each type of blend, and Snee (1981) obtains 32 different blends over an appropriate spectrum of the target octane ratings.

#### Usage

data(octane)

# Format

A data frame with 32 observations on the following 2 variables.

Method\_1 Ratings under Method 1

Method\_2 Ratings under Method 2

# References

Vining, G.G., and Kowalski, S.M. (2011). Statistical Methods for Engineers, 3e. Brooks/Cole.

#### Examples

```
data(octane)
par(mfrow=c(1,2))
hist(octane$Method_1)
hist(octane$Method_2)
## maybe str(octane) ; plot(octane) ...
```
OF *Understanding the Overfitting Problem*

# Description

This is a data set cooked up by the author to highlight the problem of overfitting. The variables have no physical meaning.

#### Usage

data(OF)

#### <span id="page-12-0"></span>PW\_Illus 13

# Format

A data frame with 10 observations on the following 2 variables.

- X Just another covariate
- Y Just another output

# Examples

data(OF) plot(OF)

PW\_Illus *A data set for illustrating "Piecewise Linear Regression Model"*

# Description

As with the "OF" data set, this data set has been created by the author to build up the ideas leading up to piecewise linear regression model.

# Usage

data(PW\_Illus)

# Format

A data frame with 100 observations on the following 2 variables.

X an input vector

Y an output vector

## Examples

data(PW\_Illus) plot(PW\_Illus)

<span id="page-13-0"></span>

The resistivity of wires is known to depend on its manufacturing process. The data set is used primarily to understand the boxplot.

# Usage

data(resistivity)

# Format

A data frame with 8 observations on the following 2 variables.

Process.1 Resistivity of wires under process 1

Process.2 Resistivity of wires under process 2

# References

Gunst, R. F. (2002). Finding confidence in statistical significance. Quality Progress, 35 (10), 107- 108.

#### Examples

```
data(resistivity)
boxplot(resistivity)
```
Samplez *A hypothetical data set*

#### Description

This data set shows that data may also have skewness inherent in them!

#### Usage

data(Samplez)

# Format

A data frame with 2000 observations on the following 2 variables.

Sample\_1 a numeric vector

Sample\_2 a numeric vector

<span id="page-14-0"></span>Examples

```
data(Samplez)
hist(Samplez$Sample_1)
hist(Samplez$Sample_2)
```
sat *SAT-M marks and its impact on the final exams of a course*

# Description

The final completion of a stat course is believed to depend on the marks scored by the student during his qualifying SAT-M marks. This data set is used to setup the motivation for binary regression models such as probit and logistic regressino models.

#### Usage

data(sat)

# Format

A data frame with 30 observations on the following 5 variables.

Student.No Student number

Grade Grade of the student

Pass Pass-Fail indicator in the final exam

Sat The SAT-M marks

GPP The GPP group

#### References

Johnson, Valen E., and James H. Albert. Ordinal data modeling. Springer, 1999.

#### Examples

data(sat)

<span id="page-15-0"></span>SCV *An illustrative data set where the "Response" depends on four variables A-D and a fifth categorical variable*

# Description

This data set is primarily used to illustrate some basic R functions.

## Usage

data(SCV)

# Format

A data frame with 16 observations on the following 6 variables.

Response an output vector

- A variable A
- B variable B
- C Variable C
- D variable D
- E a factor with two levels Modified Usual

# Examples

data(SCV)

SCV\_Modified *SCV data set by category "Modified"*

# Description

This data set is a part of the SCV dataset.

# Usage

data(SCV\_Modified)

# <span id="page-16-0"></span>SCV\_Usual 17

# Format

A data frame with 8 observations on the following 6 variables.

Response an output vector

A variable A

- B variable B
- C Variable C
- D variable D
- E a factor with two levels Modified

# Examples

data(SCV\_Modified)

# SCV\_Usual *SCV data set with caterogy "Usual"*

# Description

This data set is part of the SCV data set.

#### Usage

data(SCV\_Usual)

# Format

A data frame with 8 observations on the following 6 variables.

Response an output vector

A variable A

- B variable B
- C Variable C
- D variable D
- E a factor with two levels Usual

# Examples

data(SCV\_Usual)

<span id="page-17-0"></span>

The software system Eclipse JDT Core has 997 different class environments related to the development. The bug identified on each occasion is classified by its severity as Bugs, NonTrivial, Major, Critical, and High. We need to understand the bug counts before- and after- software release.

#### Usage

data(Severity\_Counts)

# Format

Before and after release bug counts at five severity levels for the JDT software.

# Source

http://www.eclipse.org/jdt/core/index.php

#### Examples

```
data(Severity_Counts)
barplot(Severity_Counts,xlab="Bug Count",xlim=c(0,12000), col=rep(c(2,3),5))
```
simpledata *A simulated data set for illustrating the ROC concept*

#### Description

ROC is an important tool for comparing different models for the same classification problem. This data set comes with barebones infrastructure and is simply complementary in nature towards setting up a clear understanding the ROC construction.

#### Usage

data(simpledata)

#### Format

A data frame with 200 observations on the following 2 variables.

Predictions Predicted probabilities Label True class of the observations

#### Examples

data(simpledata)

<span id="page-18-0"></span>This data is used to check your understanding of the multiple linear regression model.

# Usage

data(SPD)

# Format

A data frame with 30 observations on the following 7 variables.

Y Supervisors performance

X1 Aspect 1

- X2 Aspect 2
- X3 Aspect 3
- X4 Aspect 4
- X5 Aspect 5
- X6 Aspect 6

# References

"Regression analysis by example" by Samprit Chatterjee and Ali S. Hadi, Wiley

# Examples

data(SPD) pairs(SPD)

SQ *Sample Questionnaire Data*

# Description

The sample questionnaire data is simply used to familiarize the reader with data and statistical terminologies.

#### Usage

data(SQ)

#### Format

A data frame with 20 observations on the following 12 variables.

Customer\_ID Customer ID

Questionnaire\_ID Questionnaire ID

Name Customers Name

Gender Customers gender Female Male

Age Age of the customer

Car\_Model Car Model's name

Car\_Manufacture\_Year Month and year of car's manufacturing

Minor\_Problems Minor problems were fixed by the workshop center indicator No Yes

Major\_Problems Major problems were fixed by the workshop center indicator No Yes Yes

Mileage The overall mileage of the car (kms/litre)

Odometer The overall kilometers travelled by the car

Satisfaction\_Rating How satisfied was the customer Very Poor < Poor < Average < Good < Very Good

# Examples

data(SQ)

TheWALL *Test centuries of Rahul Dravid*

# **Description**

Rahul Dravid has been a modern arthictet of Indian test cricket team. His resilent centuries and holding the wicket at one end of the cricket pitch has earned him the name "The Wall". We analyze his centuries at "Home" and "Away" test matches.

#### Usage

data(TheWALL)

#### Format

A data frame with 36 observations on the following 11 variables.

Sl\_No An indicator

Score The century scores

Not\_Out\_Indicator Indicates whether Dravid remained unbeaten at the end of the team innings

Against The teams against whom Dravid scored the century

Position Dravid's batting position, out of 11

<span id="page-19-0"></span>

#### <span id="page-20-0"></span> $VD$  21

Innings An indicator of the first to fourth innings Test Test number Venue Venue of the test match HA\_Ind Match was in home country or away Date Date on the which the test began Result Did India won the match?

#### Examples

data(TheWALL)

VD *Voltage Drop Dataset*

# Description

The voltage is known to drop in a guided missile after a certain time. The data has been to illustrate certain cubic spline models.

#### Usage

data(VD)

# Format

A data frame with 41 observations on the following 2 variables.

Time Time of missile

Voltage\_Drop Drop in the voltage

# References

Montgomery, Douglas C., Elizabeth A. Peck, and G. Geoffrey Vining. Introduction to linear regression analysis. Wiley, 2012.

#### Examples

data(VD)

# <span id="page-21-0"></span>**Index**

∗Topic Bar plot Bug\_Metrics\_Software, [3](#page-2-0) ∗Topic Basic Tools employ, [5](#page-4-0) ∗Topic Box Plot resistivity, [14](#page-13-0) ∗Topic Box plot MDR, [11](#page-10-0) ∗Topic CART, partitions CART\_Dummy, [3](#page-2-0) ∗Topic Histogram, Stem-and-leaf plots octane, [12](#page-11-0) ∗Topic Linear multiple regression model Gasoline, [7](#page-6-0) ∗Topic Logistic Regression, Credit data GC, [8](#page-7-0) ∗Topic Logistic Regression sat, [15](#page-14-0) ∗Topic Logistic regression lowbwt, [10](#page-9-0) ∗Topic Multiple linear regression SPD, [19](#page-18-0) ∗Topic Overfitting OF, [12](#page-11-0) ∗Topic Piece-wise Linear Regression PW\_Illus, [13](#page-12-0) ∗Topic Piecewise linear regression model VD, [21](#page-20-0) ∗Topic RSADBE RSADBE-package, [2](#page-1-0) ∗Topic Sample Data SQ, [19](#page-18-0) ∗Topic Scatter plot  $DCD, 5$  $DCD, 5$ ∗Topic Simple regression model

IO\_Time, [9](#page-8-0) ∗Topic datasets galton, [6](#page-5-0) Samplez, [14](#page-13-0) SCV, [16](#page-15-0) SCV\_Modified, [16](#page-15-0) SCV\_Usual, [17](#page-16-0) Severity\_Counts, [18](#page-17-0) simpledata, [18](#page-17-0) TheWALL, [20](#page-19-0) ∗Topic smoothing, hanning CT, [4](#page-3-0) Bug\_Metrics\_Software, [3](#page-2-0) CART\_Dummy, [3](#page-2-0)  $CT, 4$  $CT, 4$  $DCD, 5$  $DCD, 5$ employ, [5](#page-4-0) galton, [6](#page-5-0) Gasoline, [7](#page-6-0) GC, [8](#page-7-0) IO\_Time, [9](#page-8-0) lowbwt, [10](#page-9-0) MDR, [11](#page-10-0) octane, [12](#page-11-0) OF, [12](#page-11-0) PW\_Illus, [13](#page-12-0) resistivity, [14](#page-13-0) RSADBE *(*RSADBE-package*)*, [2](#page-1-0) RSADBE-package, [2](#page-1-0) Samplez, [14](#page-13-0)

 $I<sub>N</sub>DEX$  23

sat , [15](#page-14-0) SCV , [16](#page-15-0) SCV\_Modified, [16](#page-15-0) SCV\_Usual , [17](#page-16-0) Severity\_Counts , [18](#page-17-0) simpledata , [18](#page-17-0) SPD , [19](#page-18-0) SQ , [19](#page-18-0) TheWALL, [20](#page-19-0)

VD , [21](#page-20-0)